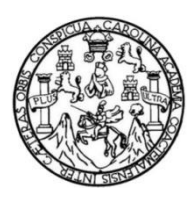

Universidad de San Carlos de Guatemala Facultad de Ingeniería Escuela de Ingeniería en Ciencias y Sistemas

## **PLATAFORMA DE PRUEBAS ESPECÍFICAS PARA LA DIRECCIÓN DEL NIVEL INTRODUCTORIO DE LA FACULTAD DE MEDICINA VETERINARIA Y ZOOTECNIA DE LA UNIVERSIDAD DE SAN CARLOS DE GUATEMALA**

## **Jersson Geovany Castillo Pérez**

Asesorado por el Ing. Herman Igor Véliz Linares

Guatemala, mayo de 2017

UNIVERSIDAD DE SAN CARLOS DE GUATEMALA

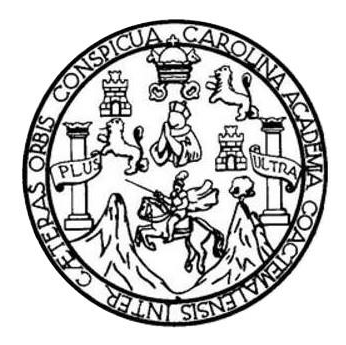

FACULTAD DE INGENIERÍA

## **PLATAFORMA DE PRUEBAS ESPECÍFICAS PARA LA DIRECCIÓN DEL NIVEL INTRODUCTORIO DE LA FACULTAD DE MEDICINA VETERINARIA Y ZOOTECNIA DE LA UNIVERSIDAD DE SAN CARLOS DE GUATEMALA**

TRABAJO DE GRADUACIÓN

## PRESENTADO A LA JUNTA DIRECTIVA DE LA FACULTAD DE INGENIERÍA POR

**JERSSON GEOVANY CASTILLO PÉREZ** 

ASESORADO POR EL ING. HERMAN IGOR VÉLIZ LINARES

AL CONFERÍRSELE EL TÍTULO DE

**INGENIERO EN CIENCIAS Y SISTEMAS**

GUATEMALA, MAYO DE 2017

# UNIVERSIDAD DE SAN CARLOS DE GUATEMALA FACULTAD DE INGENIERÍA

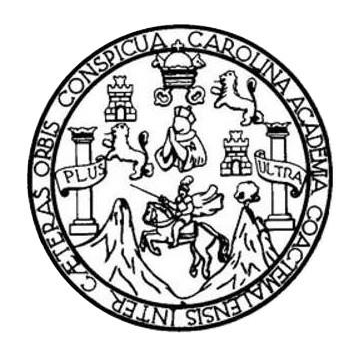

## **NÓMINA DE JUNTA DIRECTIVA**

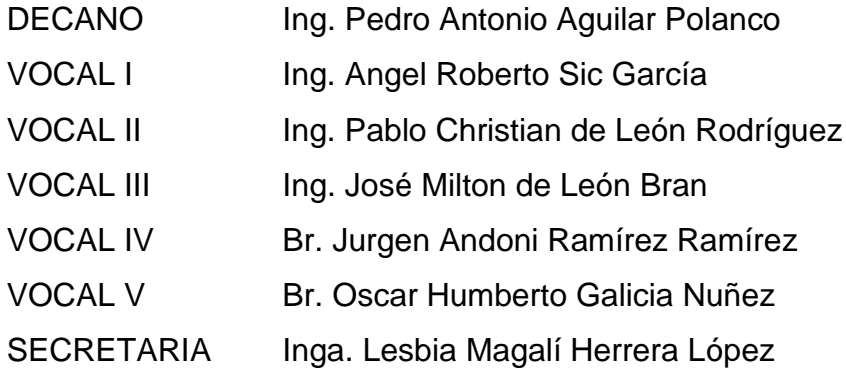

## **TRIBUNAL QUE PRACTICÓ EL EXAMEN GENERAL PRIVADO**

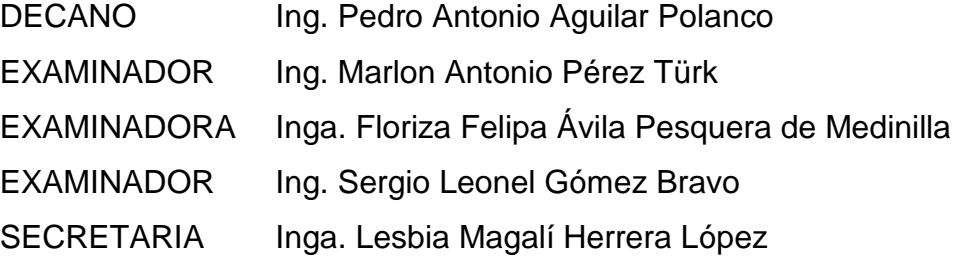

## **HONORABLE TRIBUNAL EXAMINADOR**

En cumplimiento con los preceptos que establece la ley de la Universidad de San Carlos de Guatemala, presento a su consideración mi trabajo de graduación titulado:

## **PLATAFORMA DE PRUEBAS ESPECÍFICAS PARA LA DIRECCIÓN DEL NIVEL INTRODUCTORIO DE LA FACULTAD DE MEDICINA VETERINARIA Y ZOOTECNIA DE LA UNIVERSIDAD DE SAN CARLOS DE GUATEMALA**

Tema que me fuera asignado por la Dirección de la Escuela de Ingeniería en Ciencias y Sistemas, con fecha 10 de marzo de 2016.

**Jersson Geovany Castillo Pérez**

Guatemala, 23 de Febrero de 2017

Ingeniera Christa del Rosario Classon de Pinto Directora de la Unidad de Ejercicio Profesional Supervisado Facultad de Ingeniería Su despacho

Por este medio hago de su conocimiento he revisado el trabajo de graduación EPS del estudiante Jersson Geovany Castillo Pérez que se identifica con carné No. 200815507 titulado: "PLATAFORMA DE PRUEBAS ESPECÍFICAS PARA LA DIRECCIÓN DEL NIVEL INTRODUCTORIO DE LA FACULTAD DE MEDICINA VETERINARIA Y ZOOTECNIA DE LA UNIVERSIDAD DE SAN CARLOS DE GUATEMALA", y a mi criterio el mismo cumple con los objetivos propuestos para su desarrollo, según el protocolo.

Sin otro particular, me suscribo de usted

Atentamente,

Jng: Herman Jgor Véliz Linares<br>LOLEGIADO No. 4836  $(f)$ **Thg. Herman Igor Véliz Linares** 

Ingeniero en Ciencias y Sistemas Asesor de Trabajo de Graduación EPS UNIVERSIDAD DE SAN CARLOS **DE GUATEMALA** 

**FACULTAD DE INGENIERÍA** 

**UNIDAD DE EPS** 

Guatemala, 26 de febrero de 2017. REF.EPS.DOC.160.02.2017.

Inga. Christa Classon de Pinto Directora Unidad de EPS Facultad de Ingeniería Presente

Estimada Ingeniera Classon de Pinto:

Por este medio atentamente le informo que como Supervisora de la Práctica del Ejercicio Profesional Supervisado, (E.P.S) del estudiante universitario de la Carrera de Ingeniería en Ciencias y Sistemas, Jersson Geovany Castillo Pérez, Registro Académico 200815507 y CUI 1798 35823 0101 procedí a revisar el informe final, cuyo título es PLATAFORMA DE **PRUEBAS ESPECÍFICAS PARA** LA **DIRECCIÓN DEL NIVEL** INTRODUCTORIO DE LA FACULTAD DE MEDICINA VETERINARIA Y ZOOTECNÍA DE LA UNIVERSIDAD DE SAN CARLOS DE GUATEMALA.

En tal virtud, LO DOY POR APROBADO, solicitándole darle el trámite respectivo.

Sin otro particular, me es grato suscribirme.

Atentamente,

"Id y Enseñad a Todos"

Carlos de Guatemal COORDINADOR(A) EPS ÁREA TECNOLOGÍA Y ENERGÍA de Ingeniería y EPS esquera de Medinilla Inga. Floriza Felip Supervisora de EPS acultad de Ingenieria Área de Ingeniería en Ciencias y Sistemas

FFAPdM/RA

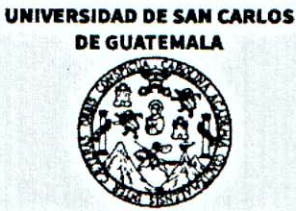

**FACULTAD DE INGENIERÍA** 

**UNIDAD DE EPS** 

Guatemala, 26 de febrero de 2017. REF.EPS.D.58.02.2017.

Ing. Marlon Antonio Pérez Turk Director Escuela de Ingeniería Ciencias y Sistemas Facultad de Ingeniería Presente

Estimado Ingeniero Perez Turk:

Por este medio atentamente le envío el informe final correspondiente a la práctica del Ejercicio Profesional Supervisado, (E.P.S) titulado PLATAFORMA DE PRUEBAS ESPECÍFICAS PARA LA DIRECCIÓN DEL NIVEL INTRODUCTORIO DE LA FACULTAD DE MEDICINA VETERINARIA Y ZOOTECNÍA DE LA UNIVERSIDAD DE SAN CARLOS DE GUATEMALA, que fue desarrollado por el estudiante universitario Jersson Geovany Castillo Pérez, Registro Académico 200815507 y CUI 1798 35823 0101 quien fue debidamente asesorado por el Ing. Herman Igor Véliz Linares y supervisado por la Inga. Floriza Felipa Avila Pesquera de Medinilla.

Por lo que habiendo cumplido con los objetivos y requisitos de ley del referido trabajo y existiendo la aprobación del mismo por parte de la Asesora y la Supervisora de EPS, en mi calidad de Director apruebo su contenido solicitándole darle el trámite respectivo.

Sin otro particular, me es grato suscribirme.

Atentamente, "Id y Enseñad a Todos" Inga. Christa Classon de Pin Directora Unidad de EP rsidad de San C DIRECCION Unidad de Prácticas de Ingeniero Paculiad de ingenier

 $CCsP/ra$ 

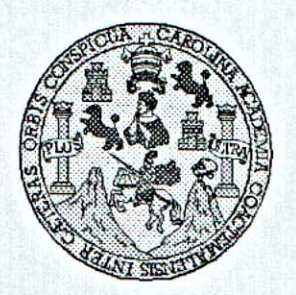

Universidad San Carlos de Guatemala Facultad de Ingeniería Escuela de Ingeniería en Ciencias y Sistemas

Guatemala, 8 de Marzo de 2017

Ingeniero **Marlon Antonio Pérez Türk** Director de la Escuela de Ingeniería **En Ciencias y Sistemas** 

Respetable Ingeniero Pérez:

Por este medio hago de su conocimiento que he revisado el trabajo de graduación-EPS del estudiante JERSSON GEOVANY CASTILLO PÉREZ camé 200815507 y CUI 1798 35823 0101, titulado: "PLATAFORMA DE PRUEBAS ESPECIFICAS PARA LA DIRECCIÓN DEL NIVEL INTRODUCTORIO DE LA FACULTAD DE MEDICINA VETERINARIA Y ZOOTECNIA DE LA UNIVERSIDAD DE SAN CARLOS DE GUATEMALA" y a mi criterio el mismo cumple con los objetivos propuestos para su desarrollo, según el protocolo.

Al agradecer su atención a la presente, aprovecho la oportunidad para suscribirme.

Atentamente,

Ing. Carlos Alfredo Azurdia Coordinador de Privados y Revisión de Trabajos de Graduación

E UNIVERSIDAD DE SAN CARLOS  $\mathbf{s}$ DE GUATEMALA  $\mathbf c$  $\mathbf{U}$ E L A D FACULTAD DE INGENIERÍA E **ESCUELA DE INGENIERÍA EN CIENCIAS Y SISTEMAS** TEL: 24767644 T N G E N El Director de la Escuela de Ingeniería en Ciencias y Sistemas de la  $\mathbf{I}$ Facultad de Ingeniería de la Universidad de San Carlos de Guatemala, E R luego de conocer el dictamen del asesor con el visto bueno del revisor y I del Licenciado en Letras, del trabajo de graduación "PLATAFORMA A DE PRUEBAS ESPECÍFICAS PARA LA DIRECCIÓN DEL NIVEL **FACULTAD** DE **MEDICINA** INTRODUCTORIO DE LA É VETERINARIA Y ZOOTECNIA DE LA UNIVERSIDAD DE SAN N **CARLOS DE GUATEMALA", realizado por el estudiante JERSSON**  $\mathbf{C}$ GEOVANY CASTILLO PÉREZ aprueba el presente trabajo y solicita la T autorización del mismo. Ë N C  $\mathbf{I}$ "ID YENSEÑAD A TODOS" A OF SAN CARLOS OF DUALING S DIRECCION DE Y **IGENIERIA EN CIENCIAS Y SISTEMAS** S o Pérez Türk Ing T Director S ería en Ciencias y Sistemas Escuela de Ingen  $\mathbf T$ E M Α S Guatemala, 27 de abril de 2017

Universidad de San Carlos de Guatemala

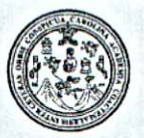

Facultad de Ingeniería Decanato

DTG. 217.2017

El Decano de la Facultad de Ingeniería de la Universidad de San Carlos de Guatemala, luego de conocer la aprobación por parte del Director de la Escuela de Ingeniería en Ciencias y Sistemas, al Trabajo de Graduación titulado: **PLATAFORMA** DE **PRUEBAS ESPECÍFICAS PARA** LA **DIRECCIÓN DEL NIVEL INTRODUCTORIO DE** LA FACULTAD DE MEDICINA VETERINARIA Y ZOOTECNIA DE LA UNIVERSIDAD DE **SAN CARLOS DE** GUATEMALA, presentado por el estudiante universitario: Jersson Geovany Castillo Pérez, y después de haber culminado las revisiones previas bajo la responsabilidad de las instancias correspondientes, autoriza la impresión del mismo.

**IMPRÍMASE:** 

Guatemala, mayo de 2017

Ing. Pedro Antonio Aguilar Polanco Decano WIVERSIDAD DE SAN CARLOS DE GUATE DECANO facultao de Ingeniêria 4

/gdech

Escuelas: Ingenieria Civil, Ingenieria Mecánica Industrial, Ingenieria Quimica, Ingenieria Mecánica Fléctrica, - Escuela de Ciencias, Regional de Ingenieria Sanitaria y Recursos Hidráulicos (ERIS). Post-Grado Maestria en Sistemas Mención Ingeniería Vial, Carreras: Ingeniería Mecánica, Ingeniería Electrónica, Ingeniería en Ciencias y Sistemas. Licenciatura en Matemática. Inenciatura en Física. Centro de Estudios Superiores de Energia y Minas (CESEM). Guatemala, Cludad Universitaria, Zona 12. Guatemala, Centroamérica.

# **ACTO QUE DEDICO A:**

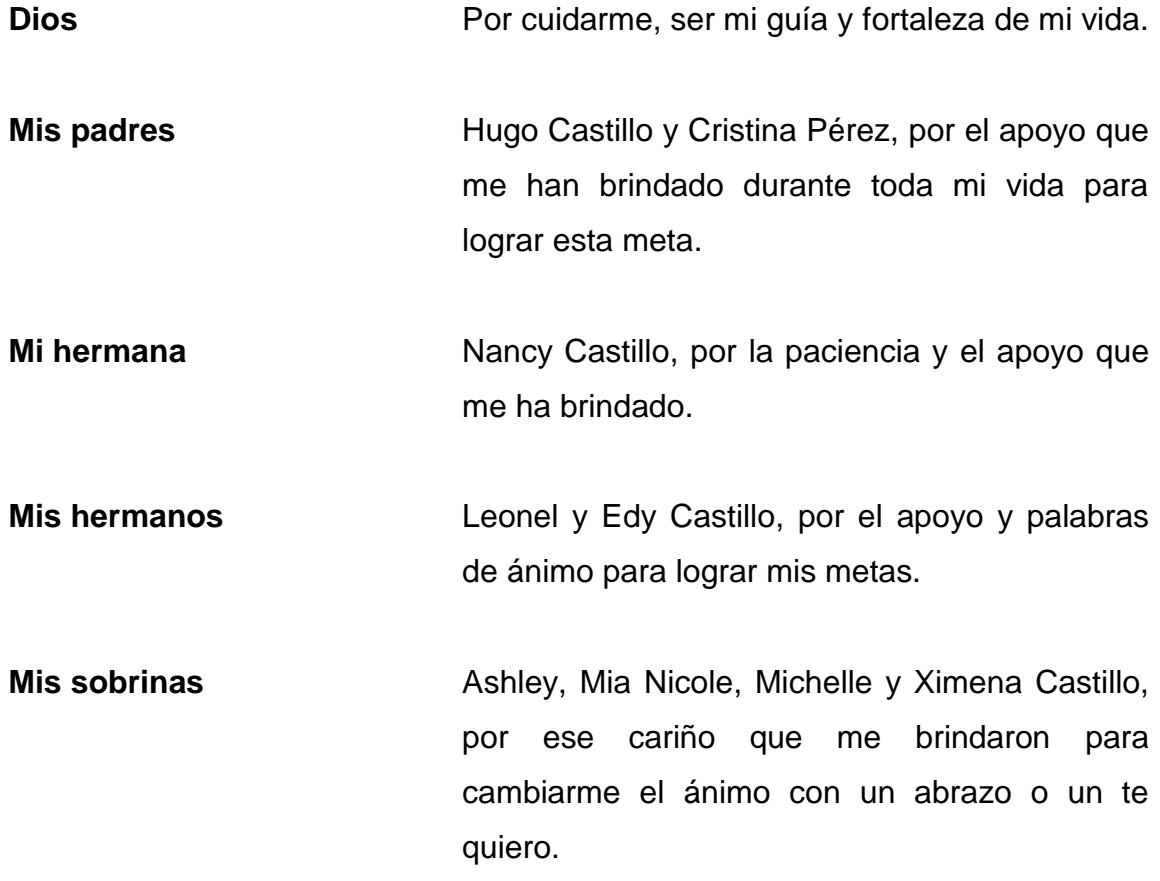

## **AGRADECIMIENTOS A:**

**Universidad de San Carlos de Guatemala y Facultad de Ingeniería** Por ser una importante influencia en mi carrera, entre otras cosas.

**Mis amigos de la Facultad** Luis Fernando De Paz, Rómulo Rosales, Luis Fernando Pacheco, Marvin Hernández, Rogelio Arroyo, Elder Herrera, Diego Valle, Diego Obregón, Rodrigo Mérida, quienes me acompañaron a lo largo y hasta el final de mi carrera.

# ÍNDICE GENERAL

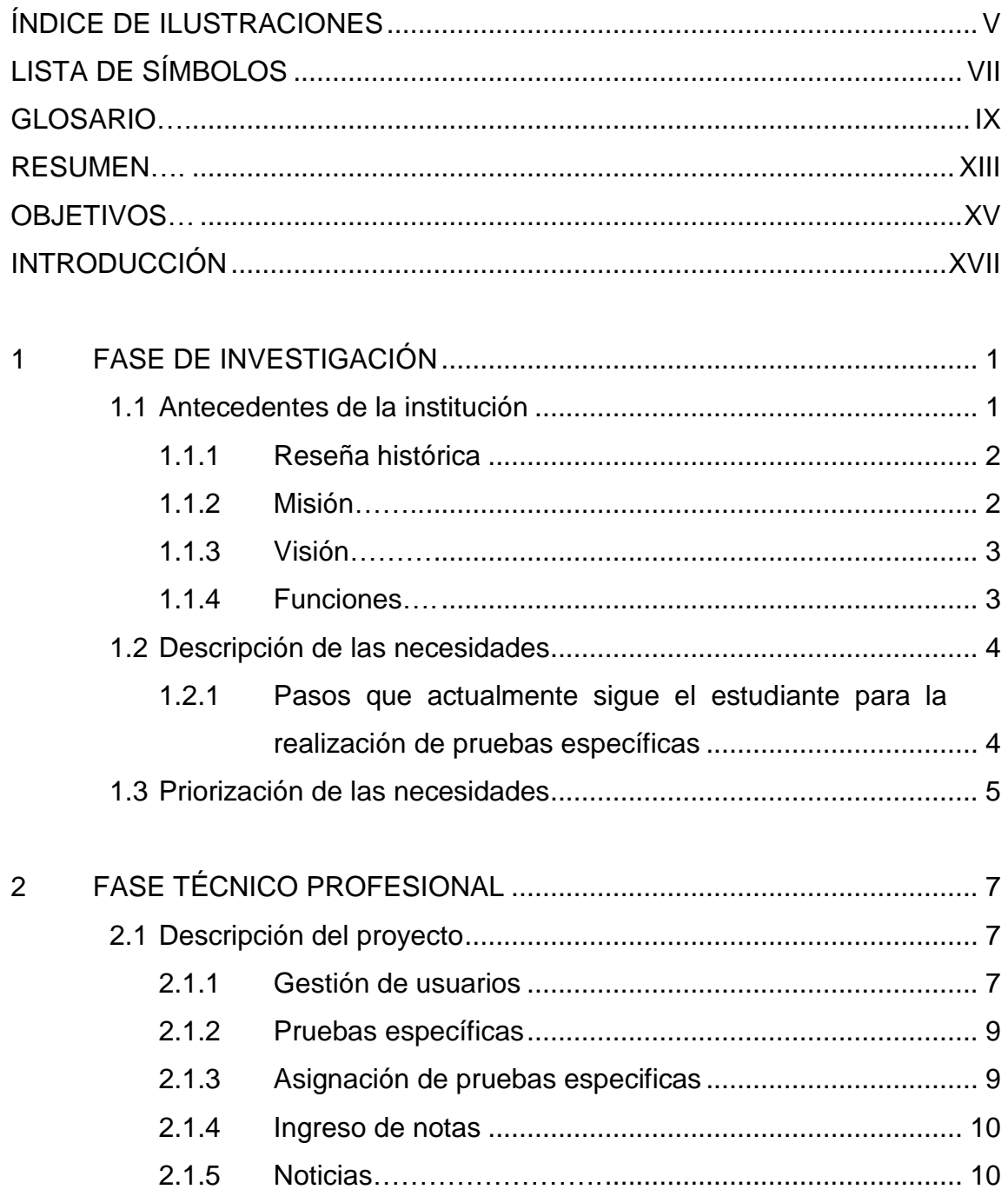

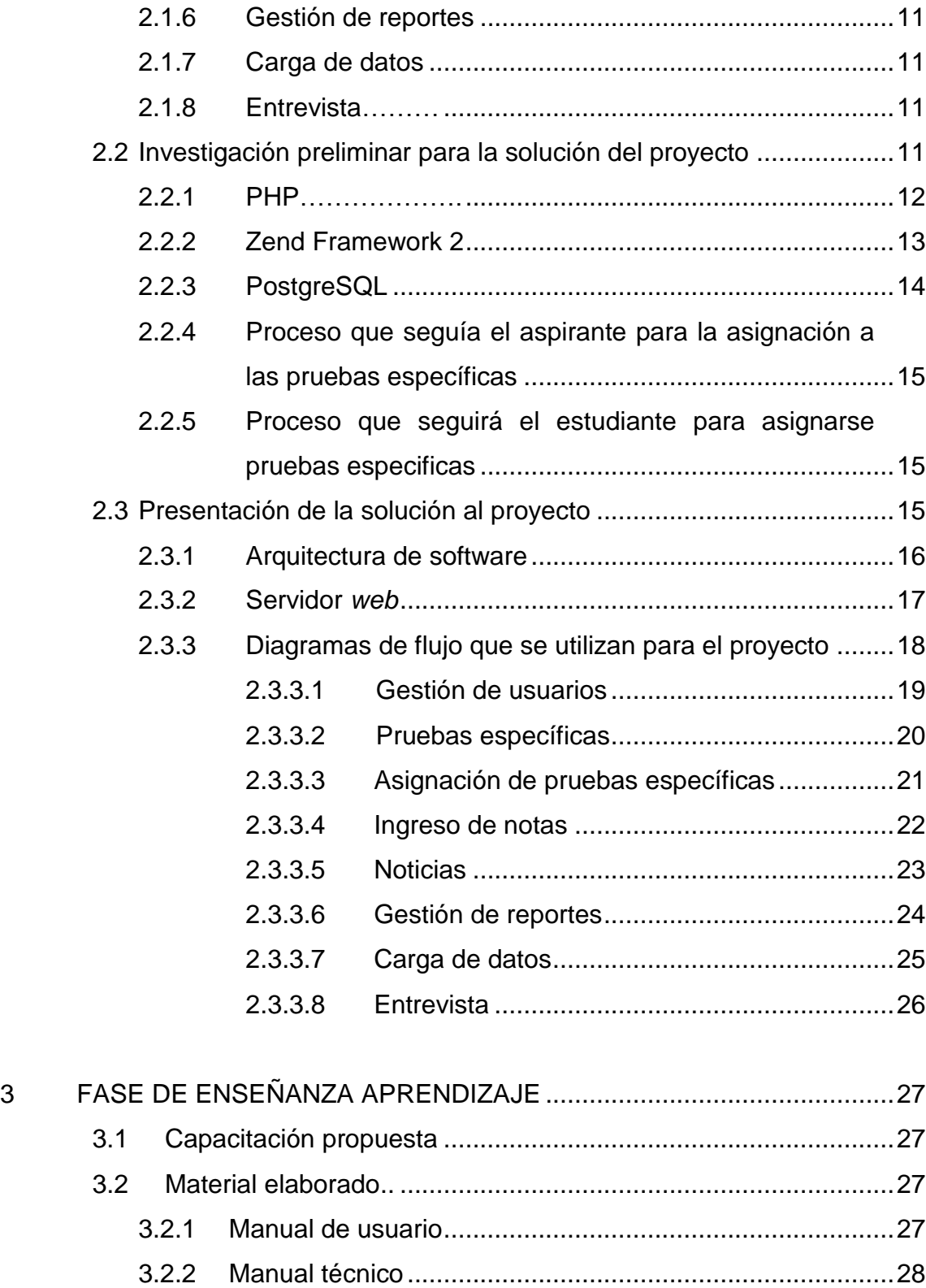

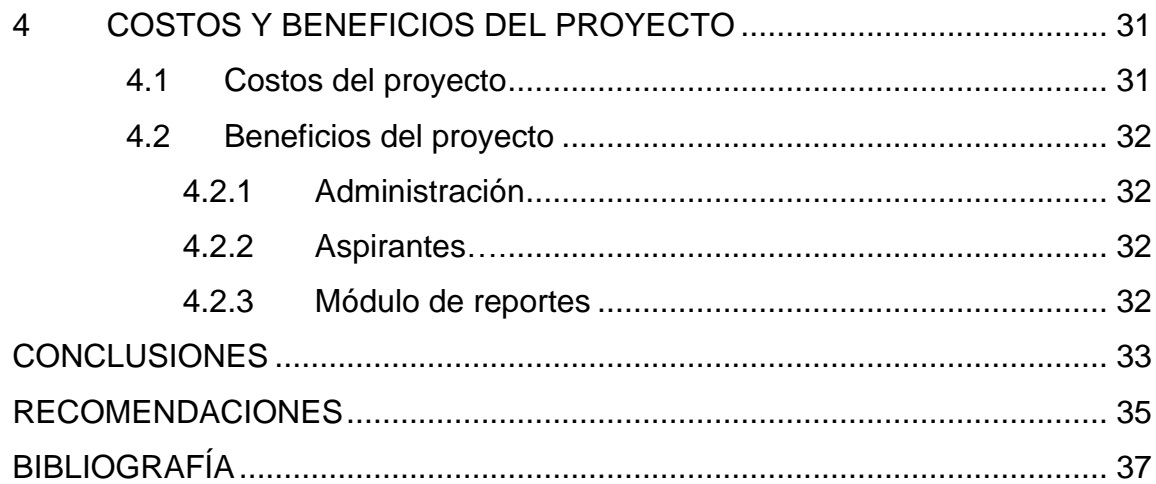

# <span id="page-16-0"></span>**ÍNDICE DE ILUSTRACIONES**

## **FIGURAS**

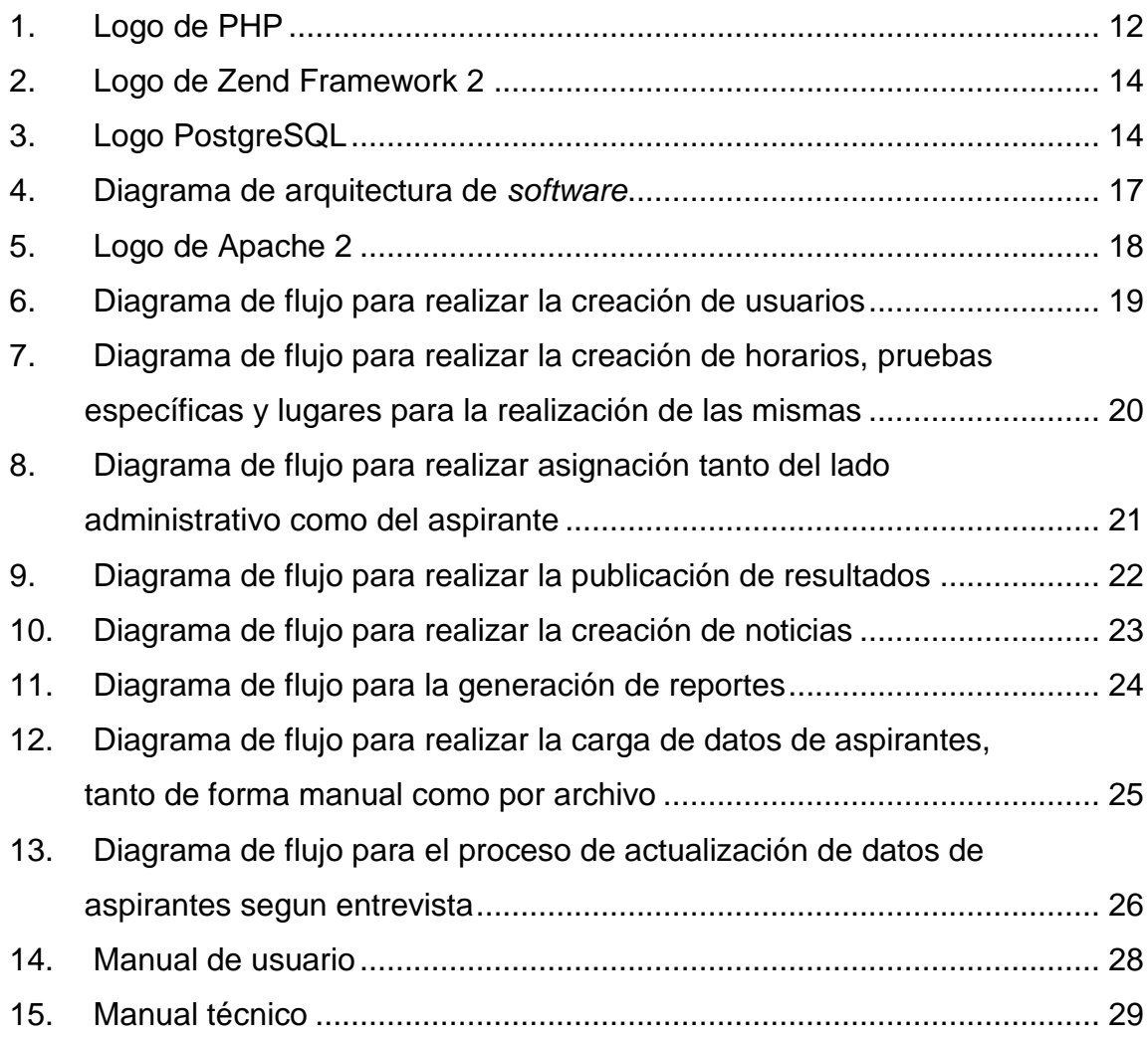

## **TABLAS**

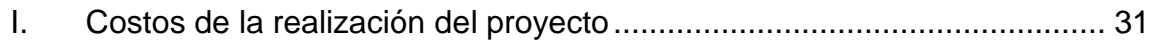

VI

# **LISTA DE SÍMBOLOS**

<span id="page-18-0"></span>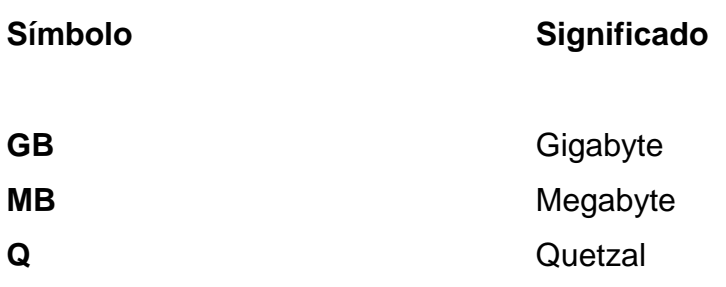

## **GLOSARIO**

<span id="page-20-0"></span>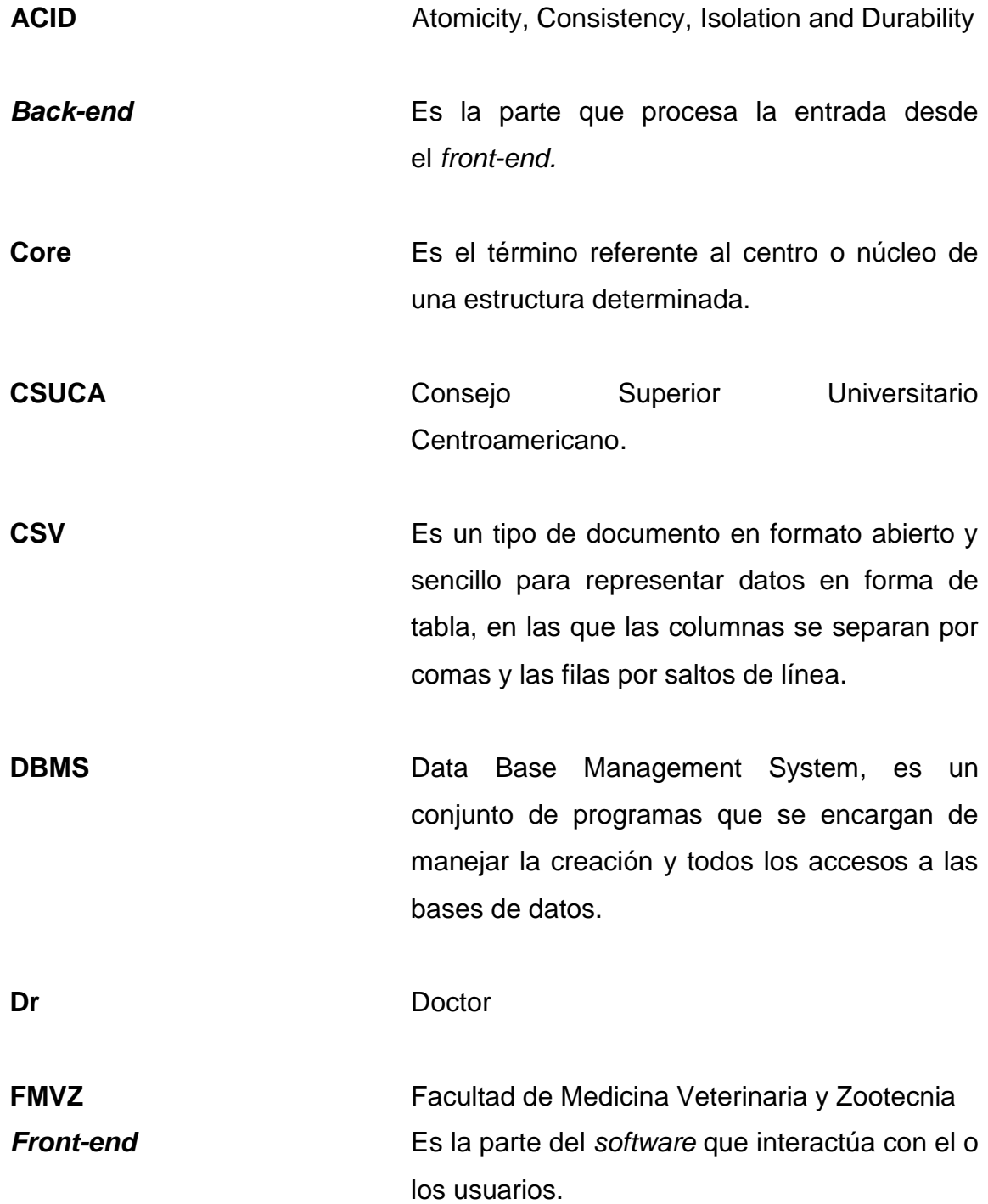

- Gestión **Gestión** Es la disciplina que se encarga de organizar y administrar las funcionalidades, de manera tal que se pueda concretar todo el trabajo requerido.
- **HTML** HyperText Markup Language, es un estándar que sirve de referencia del software que se conecta con la elaboración de páginas web, define una estructura básica y un código.
- **Implementación** Es la instalación de una aplicación informática, realización o ejecución de un plan, idea, modelo científico, diseño, especificación, estándar, algoritmo o política.
- **MVC** Modelo Vista Controlador, es un patrón de arquitectura de software, que separa los datos y la lógica de negocio de una aplicación de la interfaz de usuario.

Módulo **Es un componente autocontrolado de un** sistema, el cual posee una forma bien definida hacia otros componentes.

**PHP** PHP Pre Hypertext Processor, es un lenguaje de programación de uso general de código del lado del servidor, originalmente diseñado para el desarrollo web de contenido dinámico.

**RAM** Random Access Memory, se utiliza como memoria de trabajo de computadoras para el sistema operativo, los programas y la mayor parte del software.

**Rol** Es un término que define cada tipo de usuario que interviene en la funcionalidad de un sistema de software.

Sistema **Es el conjunto de partes interrelacionadas**, hardware, software y de recurso humano, que permiten almacenar y procesar información.

**Sistema automatizado** Es un sistema donde se transfieren tareas de producción, realizadas habitualmente por operadores humanos a un conjunto de elementos tecnológicos.

**Software Conjunto de programas y rutinas que permiten** a la computadora realizar determinadas tareas.

Submódulos **Submódulos** Son elementos pequeños que, al agruparse, pueden formar un componente autocontrolado de un sistema.

**SUN** Sistema de Ubicación y Nivelación.

Súperusuario **Es un tipo de usuario que tiene la función** principal de administrar un sistema, pudiendo operar sin límite alguno.

**USAC** Universidad de San Carlos de Guatemala

- Web **Es un documento o información electrónica** capaz de contener texto, imágenes entre otras, adaptada para la llamada World Wide Web (www) y que puede ser accedida mediante un navegador.
- **ZF2** Zend Framework 2, Es un framework de código abierto para desarrollar aplicaciones web y servicios web con PHP 5.

## **RESUMEN**

<span id="page-24-0"></span>Este trabajo se dividió en distintos módulos:

- Gestión de usuarios: la gestión de usuarios permite crear los usuarios que interactúan con el sistema. También consiste en el manejo de permisos internos para tener acceso a distintas funcionalidades, esto para tener más seguridad y control de quién es la persona que accesa y realiza cambios.
- Pruebas específicas: este módulo solucionará la problemática de la programación de las pruebas específicas, así como la programación de fechas, salones y lugares donde se realizarán las mismas.
- Asignación de pruebas específicas: el módulo de la asignación será una automatización cuyo uso será más óptimo y fácil para el aspirante, sin necesidad de realizar colas.
- Ingreso de notas: este proceso facilitará la publicación y el control de las notas de las pruebas a las cuales se asignan los aspirantes a la Facultad.
- Noticias: el módulo de noticias será de mucha importancia debido a que, cuando ocurran sucesos no previstos, los aspirantes podrán observar nuevos avisos a través de la solución propuesta.
- Gestión de reportes: este módulo es el encargado de llevar a cabo la gestión de las estadísticas y generación de informes para su posterior estudio por parte de la dirección del nivel introductorio de la Facultad.
- Carga de datos: este módulo ayudará a mantener actualizados los datos de los nuevos aspirantes.

## **OBJETIVOS**

#### <span id="page-26-0"></span>**General**

 Mejorar el proceso de asignaciones para las pruebas específicas y la creación del perfil del aspirante a la Facultad de Medicina Veterinaria y Zootecnia.

#### **Específicos**

- 1. Elaborar módulo *web* para aspirantes, que permita llevar un mejor control, mediante un documento de identificación generado por el sistema operativo, para facilitar el proceso de asignación a las pruebas específicas.
- 2. Crear módulo para facilitar el proceso de publicación de resultados.
- 3. Controlar el acceso a través de roles y privilegios, para mantener la seguridad de los datos almacenados.
- 4. Crear un ambiente seguro para la obtención de datos de los aspirantes, por medio de una carga de archivos proporcionados por el SUN y Orientación Vocacional.

## **INTRODUCCIÓN**

<span id="page-28-0"></span>Actualmente, la Facultad de Medicina Veterinaria y Zootecnia de la Universidad de San Carlos de Guatemala no cuenta con un sistema automatizado para la asignación de pruebas específicas y tampoco lleva un control íntegro sobre los aspirantes a dicha Facultad. El control actual es realizado a través de archivos de Excel y los expedientes de los aspirantes son almacenados físicamente, por lo que no hay seguridad suficiente para el almacenamiento de los datos. Las notas también son guardadas en un archivo de Excel, lo cual es inseguro. El *software* que se plantea para dar solución a estos problemas está dividido en varios módulos, descritos anteriormente en el Resumen.

Para el desarrollo del *software* se plantea utilizar tecnologías como lenguaje de programación PHP a través de Framework Zend 2 y para base de datos el DBMS Postgre SQL versión 9.4. La arquitectura de *software* planteada es la de tres capas, cuyo objetivo principal es separar la capa de presentación, capa de negocio y capa de datos. Capa de presentación es la parte gráfica o visualización que tiene el usuario del *software*. La capa de negocio son las reglas del negocio en las cuales llegan las peticiones del usuario final. La capa de datos es toda la información almacenada a través del *software.*

La metodología de desarrollo a utilizar es el modelo cascada, el cual está formado por las siguientes fases:

 Análisis del sistema: consiste en realizar un análisis en relación a las tecnologías a utilizar para el desarrollo.

- Análisis de requerimientos: consiste en establecer los requerimientos que el cliente desea, así como la definición de funcionalidades para la solución a los requerimientos.
- Diseño: consiste en la realización de prototipos que satisfagan las necesidades del cliente con base en los requerimientos establecidos en la fase anterior.
- Codificación: se refiere al desarrollo del código fuente en base a los prototipos propuestos en la fase anterior, en lo que se refiere a la visualización y funcionalidades.
- Pruebas: en esta fase se realizan pruebas de las funcionalidades desarrolladas con datos reales, en las cuales se pueden presentar inconvenientes.
- Mantenimiento: consiste en realizar cambios a ciertas funcionalidades a petición del cliente por un determinado tiempo.

El informe se estructuró con las siguientes fases:

- Fase de Investigación: aborda aspectos históricos de la facultad, así mismo los aspectos a tomar en cuenta para el desarrollo del software*.*
- Fase técnico profesional: se describen aspectos de la solución de software para satisfacer las necesidades de la facultad.
- Fase de enseñanza y aprendizaje: describe el proceso que se llevará a cabo para la utilización del software por parte de los usuarios finales, tanto administrativos como aspirantes.
- Costos y beneficios del proyecto: describe el valor total del proyecto y los beneficios que se obtienen con la solución propuesta.

## **1 FASE DE INVESTIGACIÓN**

#### <span id="page-30-1"></span><span id="page-30-0"></span>**1.1 Antecedentes de la institución**

Para instalar y organizar la Facultad fue designado el Dr. M.V. Francisco R. Rodas, graduado en la Facultad de Medicina Veterinaria y Zootecnia de la Universidad de México, como Decano Interino, quien después de 3 años fue electo como primer Decano de la Facultad, culminando su mandato en 1964. Desde el año de 1957, esta Facultad desarrolló sus funciones en casas particulares de la ciudad capital, alquiladas por la misma universidad, hasta que en 1959 se trasladó a la Ciudad Universitaria, instalándose provisionalmente en dos edificios prefabricados de estructura metálica. El 13 de septiembre de 1962, por Acuerdo del Consejo Superior Universitario Centroamericano (CSUCA), la Facultad fue elevada a la categoría de Centro Regional de Estudios de Medicina Veterinaria y Zootecnia para toda Centro América. Esta designación fue hecha sobre la base de la evaluación que se hizo de la calidad de su personal docente, equipo de laboratorio y de campo, y por ser único centro de estudios de ese tipo en el área centroamericana y Panamá.

El 11 de enero de 1969 el Consejo Universitario de la Universidad de San Carlos aprobó la diversificación de la carrera de Medicina Veterinaria y Zootecnia, autorizando para el efecto la creación de la Escuela de Zootecnia, independiente de la Escuela de Medicina Veterinaria. El 29 de mayo de 1996, según oficio S.A. - C.S.U.C.A. No. 348-96, el Secretario General de ese organismo, Dr. Ricardo Sal Arriaza, informa al Rector de la Universidad de San Carlos que el Consejo Superior Universitario Centroamericano (C.S.U.C.A.) acordó aprobar en su totalidad el informe presentado por la Comisión Técnica Académica de

Evaluación de Sistema de Carreras Regionales, por lo tanto, en cumplimento de dicho dictamen, la Licenciatura en Medicina Veterinaria y Licenciatura en Zootecnia, ofrecidas por la Facultad de Medicina Veterinaria y Zootecnia, fueron acreditadas como carreras regionales, lo cual implica cumplir de manera satisfactoria con criterios de calidad, vocación regional y viabilidad, convenidos para su evaluación. En la actualidad, cada uno de los países de Centro América cuenta con Médicos Veterinarios y/o Zootecnistas graduados en la Facultad de Medicina Veterinaria y Zootecnia de la Universidad de San Carlos de Guatemala.

#### **1.1.1 Reseña histórica**

<span id="page-31-0"></span>La Facultad de Medicina Veterinaria y Zootecnia fue fundada en el año 1957, siendo el Rector el Lic. Vicente Díaz Samayoa. El Consejo Superior Universitario acordó crearla adscrita los dos primeros años a la Facultad de Ciencias Médicas. El 13 septiembre de 1962, por acuerdo del Consejo Superior Universitario Centroamericano (CSUCA), la Facultad fue elevada a la Categoría de Centro Regional de Estudios de Medicina Veterinaria y Zootecnia para Centroamérica. El 11 de enero de 1969 El Consejo Superior Universitario de la USAC aprobó la diversificación de la carrera de Medicina Veterinaria y Zootecnia al autorizar la creación de las escuelas de Medicina Veterinaria y de Zootecnia. La Facultad se traslada al Campus Universitario en la parte suroccidental el 27 de septiembre de 1974, a los nuevos edificios modulares inaugurados en dicha fecha, junto con el Hospital Médico Veterinario.

#### **1.1.2 Misión**

<span id="page-31-1"></span>"Formar profesionales integrales y competentes en la Medicina Veterinaria y la Zootecnia, acorde con las nuevas tendencias, así como generar y difundir ciencia en el contexto de la salud y producción animal considerando el

ambiente, el bienestar animal y la seguridad alimentaria en beneficio del ser humano"<sup>1</sup>.

#### **1.1.3 Visión**

<span id="page-32-0"></span>"Ser la institución de educación superior acreditada, de referencia Centroamericana en los ámbitos de la Medicina Veterinaria y la Zootecnia, a través de la mejora continua en la docencia, investigación, extensión, servicio y difusión de la ciencia"<sup>2</sup>.

#### **1.1.4 Funciones**

- <span id="page-32-1"></span> "Fomentar la generación de conocimientos científicos, tecnológicos y humanísticos, a través de la Docencia
- Coordinar y orientar el desarrollo de la investigación, para que la Facultad de Medicina Veterinaria y Zootecnia, estudie y de respuesta a los problemas nacionales, ofreciendo soluciones viables en los campos de la formación profesional que ofrece.
- Establecer un sistema de socialización de la información, acerca de los aspectos científicos y tecnológicos, generados tanto en el extranjero como en el país, dando apoyo a la investigación, con atención especial a aquellos que tienen impacto sobre el ambiente y la calidad de vida.
- Buscar fuentes de financiamiento extraordinario a través de cartas de entendimiento, convenios, proyectos y programas de cooperación en el ámbito nacional e internacional.

<sup>1</sup> Facultad de Medicina Veterinaria y Zootecnia. *Información general.* [http://www.fmvz.usac.edu.gt.](http://www.fmvz.usac.edu.gt/) Consulta: julio de 2016. 2 Ibíd.

 Impulsar la investigación, la extensión y servicio en la Facultad de Medicina Veterinaria y Zootecnia a través de la generación, validación y transferencia de la tecnología"<sup>3</sup>.

#### <span id="page-33-0"></span>**1.2 Descripción de las necesidades**

Actualmente, la Facultad de Medicina Veterinaria y Zootecnia no cuenta con un sistema de control de las pruebas específicas de los aspirantes a dicha facultad, sino que maneja asignaciones y control de resultados a través de archivos de Excel, por lo que solicita un sistema para mejor control y seguridad en los archivos de los aspirantes.

## <span id="page-33-1"></span>**1.2.1 Pasos que actualmente sigue el estudiante para la realización de pruebas específicas**

- 1. Presentación de constancias, tanto de Orientación Vocacional como de pruebas básicas satisfactorias para la asignación de las pruebas específicas.
- 2. Realización de exámenes asignados.
- 3. Publicación de resultados en la página de la facultad.
- 4. Asignación de entrevista si el resultado es satisfactorio.
- 5. Entrevista (presentar documentos solicitados por la Facultad).
- 6. Documentos almacenados en archivo físico.
- 7. Constancia de pruebas específicas satisfactorias.

<sup>-&</sup>lt;br>3 Facultad de Medicina Veterinaria y Zootecnia. *Información general.* [http://www.fmvz.usac.edu.gt.](http://www.fmvz.usac.edu.gt/) Consulta: julio de 2016.

#### <span id="page-34-0"></span>**1.3 Priorización de las necesidades**

Se muestra la lista de necesidades a resolver, ordenadas descendentemente por prioridad:

- Desarrollo de módulos del nuevo sistema de asignación de pruebas especificas
	- o Gestión de usuarios
		- Creación de usuarios administrativos y aspirantes
		- Modificación de usuarios administrativos y aspirantes
	- o Pruebas específicas
		- Creación de horarios
		- Creación de salones
		- Creación de pruebas específicas
		- Modificación de pruebas específicas
	- o Asignación de pruebas específicas
		- Creación de asignación de aspirante a pruebas
		- Modificación de asignaciones
	- o Ingreso de notas
		- Ingreso de notas manualmente.
		- Ingreso de notas por medio de un archivo con extensión CSV.
	- o Noticias
		- Creación de noticias
		- Modificación de noticias
- **Eliminación de noticias**
- o Gestión de reportes
	- **Generación de reportes**
- o Carga de datos
	- Actualización de datos a través de archivos con extensión CSV.
	- **Actualización de datos manualmente.**
- Elaboración de manuales de usuario y capacitación de personal para el uso correcto de los módulos del sistema.

## **2 FASE TÉCNICO PROFESIONAL**

#### <span id="page-36-1"></span><span id="page-36-0"></span>**2.1 Descripción del proyecto**

El proyecto que se implementará para la dirección del nivel introductorio de la Facultad de Medicina Veterinaria y Zootecnia facilitará el proceso de asignación a las pruebas específicas, así mismo, permitirá obtener acceso a los resultados por parte del aspirante, y administrativamente obtendrá reportes estadísticos generales. Consta de diferentes módulos; cada uno cumple con ciertas funciones importantes para obtener el resultado deseado:

- Gestión de usuarios
- Pruebas específicas
- Asignación de pruebas específicas
- Ingreso de notas
- Noticias
- Gestión de reportes
- Carga de datos
- **•** Entrevista

#### **2.1.1 Gestión de usuarios**

<span id="page-36-2"></span>Este módulo es el encargado de la creación y modificación de usuarios. Un representante de la administración de la Facultad será el encargado de realizar dichas funciones. El procedimiento para la creación de aspirantes que debe realizar la administración es:

- Verificar datos de aspirante según número de carné vocacional o carné estudiantil, en caso de traslado.
- Toma de fotografía al aspirante.
- El usuario debe ser el mismo número de carné vocacional o carné estudiantil.
- La contraseña será un correlativo registrado en el carné vocacional, en caso de tener carné estudiantil serán los últimos 5 dígitos del número de carné.

Al usuario aspirante de primer ingreso se le solicitará que realice un cambio de contraseña para la seguridad del mismo; así mismo, podrá actualizar datos personales como:

- Dirección domiciliar
- Teléfono
- Correo electrónico

El proceso de la creación de usuarios administrativos solamente lo podrá realizar un súperusuario, quien tendrá acceso a todos los módulos del sistema. Los datos a tomar en cuenta para la creación de usuarios son:

- Registro de empleado
- Nombres
- Apellidos
- Correo electrónico
- Teléfono
- Usuario
- Contraseña

El súperusuario tendrá la función de la creación de roles y asignarle funcionalidades a cada rol creado. Los roles que se administrarán inicialmente son:

- Superusuario
- Coordinador (a)
- Secretaria
- Aspirante

#### **2.1.2 Pruebas específicas**

<span id="page-38-0"></span>El módulo de pruebas específicas tiene las siguientes funciones:

- Creación y modificación de pruebas
- Creación de horarios
- Creación de lugares para la realización de pruebas

#### **2.1.3 Asignación de pruebas especificas**

<span id="page-38-1"></span>Este módulo está compuesto por un submódulo para administración y un submódulo para aspirante. En el submódulo para administración podrá asignarse a un aspirante a pruebas disponibles en la fecha, por medio del número de orientación vocacional o número de carné estudiantil. En el submódulo para aspirante podrán elegirse las pruebas a las cuales se desea asignarse.

#### **2.1.4 Ingreso de notas**

<span id="page-39-0"></span>Este módulo tiene la función principal de administrar las notas de las pruebas de los aspirantes, las cuales pueden ser ingresadas de dos maneras:

- Ingreso por medio de un archivo
- Ingreso manual

Para el ingreso por medio de un archivo se deberá cargar el archivo con las notas de los aspirantes, este debe ser con extensión CSV, con el siguiente formato de campos:

- Carné
- Id de la prueba
- Cantidad de respuestas correctas
- Nota de la prueba

Para el ingreso manual deberá llenarse un formulario con los campos requeridos, este ingreso se realizaría usuario por usuario.

#### **2.1.5 Noticias**

<span id="page-39-1"></span>Este módulo administrará las noticias recientes de la Facultad de Medicina Veterinaria y Zootecnia en relación a la información para aspirantes, la cual se mostrará por intervalos de fecha.

#### **2.1.6 Gestión de reportes**

<span id="page-40-0"></span>Este módulo tendrá la función principal de generar informes relacionados a las pruebas realizadas y asignaciones existentes. Entre los informes requeridos están:

- Aspirantes asignados categorizados por género
- Estadísticas por institución

#### **2.1.7 Carga de datos**

<span id="page-40-1"></span>Este módulo es el encargado de la actualización de datos respecto a los nuevos aspirantes, según cada prueba realizada por el Sistema de Ubicación y Nivelación (SUN); así mismo, actualizará los datos de aspirantes que ya se encuentren registrados en el sistema. Este proceso se realiza por medio de un archivo con extensión CSV.

#### **2.1.8 Entrevista**

<span id="page-40-2"></span>El modulo entrevista será utilizado para completar y actualizar datos de los aspirantes.

#### <span id="page-40-3"></span>**2.2 Investigación preliminar para la solución del proyecto**

Previo al inicio del desarrollo del proyecto, se realizó una investigación con el objetivo de determinar las herramientas y las tecnologías a utilizar:

#### **2.2.1 PHP**

<span id="page-41-0"></span>PHP es un lenguaje de programación de uso general de código del lado del servidor, originalmente diseñado para el desarrollo *web* de contenido dinámico. Fue uno de los primeros lenguajes de programación del lado del servidor que se podían incorporar directamente en el documento HTML, en lugar de llamar a un archivo externo que procese los datos. El código es interpretado por un servidor *web* con un módulo de procesador de PHP que genera la página *web* resultante. PHP ha evolucionado, por lo que ahora incluye también una interfaz de línea de comandos que puede ser usada en aplicaciones gráficas independientes. Puede ser usado en la mayoría de los servidores *web,* al igual que en casi todos los sistemas operativos y plataformas sin ningún costo. PHP se considera uno de los lenguajes más flexibles, potentes y de alto rendimiento conocidos hasta el día de hoy, lo que ha atraído el interés de múltiples sitios con gran demanda de tráfico, como Facebook, para optar por el mismo como tecnología de servidor.

<span id="page-41-1"></span>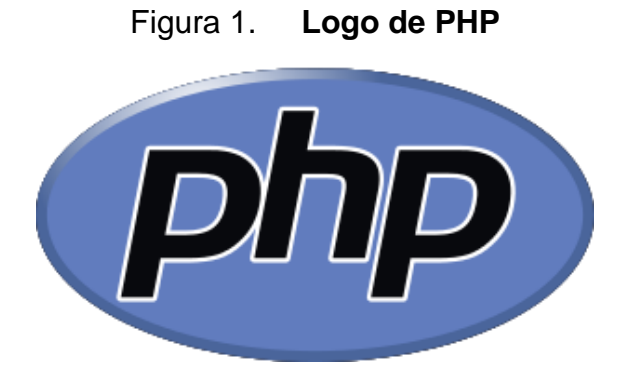

Fuente: *Logo de PHP*. [https://es.wikipedia.org/wiki/PHP.](https://es.wikipedia.org/wiki/PHP) Consulta: agosto de 2016.

#### **2.2.2 Zend Framework 2**

<span id="page-42-0"></span>Es un *framework* de código abierto para desarrollar aplicaciones *web* y servicios *web* con PHP 5. ZF es una implementación que usa código 100 % orientado a objetos. En la estructura de los componentes de ZF, cada componente está construido con una baja dependencia de otros componentes. Esta arquitectura débilmente acoplada permite a los desarrolladores utilizar los componentes por separado. A menudo se refiere a este tipo de diseño como "*use-at-will*" (uso a voluntad).

Aunque se pueden utilizar de forma individual, los componentes de la biblioteca estándar de Zend Framework conforman un *framework* de aplicaciones web al combinarse. ZF ofrece una implementación MVC, una abstracción de base de datos y un componente de formularios que implementa la presentación de formularios HTML, validación y filtrado, para que los desarrolladores puedan consolidar todas las operaciones usando de una manera sencilla la interfaz orientada a objetos.

El principal patrocinador del proyecto Zend Framework es Zend Technologies, pero muchas empresas han contribuido con componentes o características importantes para el marco. Empresas como Google, Microsoft y StrikeIron se han asociado con Zend para proporcionar interfaces de servicios web y otras tecnologías que desean poner a disposición de los desarrolladores de Zend Framework.

#### <span id="page-43-1"></span>Figura 2. **Logo de Zend Framework 2**

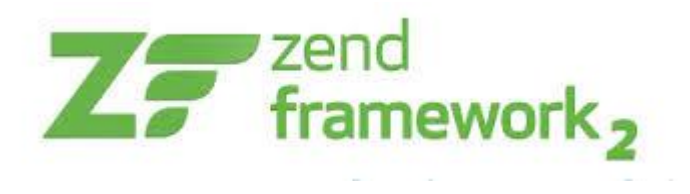

Fuente: *Logo de Zend Framework 2*. https://framework.zend.com/participate/logos. Consulta: agosto de 2016.

#### **2.2.3 PostgreSQL**

<span id="page-43-0"></span>PostgreSQL es un potente sistema de base de datos, de código abierto objeto-relacional. Cuenta con más de 15 años de desarrollo activo y una arquitectura probada que se ha ganado una sólida reputación por su fiabilidad, integridad de datos y corrección. Se ejecuta en todos los sistemas operativos, incluyendo Linux y Windows. Es totalmente compatible con ACID. Se usó la versión de PostgreSQL 9.1.18.

<span id="page-43-2"></span>Figura 3. **Logo de PostgreSQL**

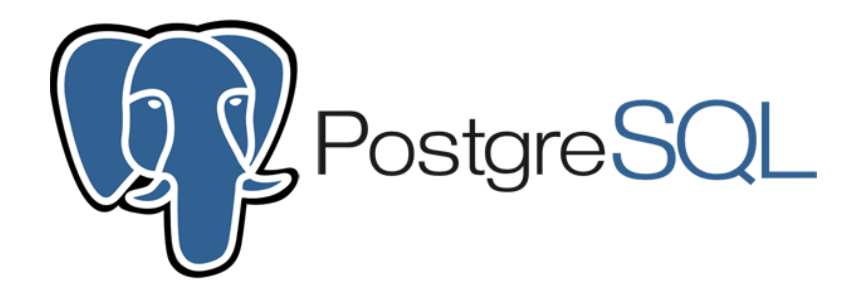

Fuente: *Logo de PostgreSQL.* [http://www.postgresql.org/about/.](http://www.postgresql.org/about/) Consulta: agosto de 2016.

## <span id="page-44-0"></span>**2.2.4 Proceso que seguía el aspirante para la asignación a las pruebas específicas**

- Presentaba papelería requerida
- Administración realizaba asignación
- Cada oportunidad se presentaba para realizar asignación
- <span id="page-44-1"></span>Entrega de constancia de asignación

## **2.2.5 Proceso que seguirá el estudiante para asignarse pruebas especificas**

- Presentar papelería
- Toma de fotografía de forma presencial
- Creación de usuario de forma presencial
- Ingreso al sistema con usuario creado
- Asignación de pruebas especificas
- Imprimir constancia de asignación

#### <span id="page-44-2"></span>**2.3 Presentación de la solución al proyecto**

Se realizó una solución basada en la tecnología *web*, para ello se utilizó lenguaje PHP a través de *framework* llamado Zend Framework 2, el cual es orientado a objetos. Como servidor, se realizó un servidor con sistema operativo Linux y distribución con capacidad de 6 GB de memoria RAM y 500 GB de disco duro. Como gestor de base de datos se utilizó PostgreSQL en su versión 9.1.18, ya que es un gestor muy eficiente y eficaz.

#### **2.3.1 Arquitectura de software**

<span id="page-45-0"></span>Se utilizó una arquitecta basada en 3 capas, la cual permite un reparto claro de funciones:

- Capa de presentación
	- o Es conocida como interfaz gráfica y debe tener la característica de ser entendible y fácil de usar para el usuario. Esta capa se comunica únicamente con la capa de negocio.
- Capa de negocio
	- o Esta capa se comunica con la capa de presentación, para recibir las solicitudes y presentar los resultados, y con la capa de datos, para solicitar al gestor de la base de datos almacenar o recuperar datos.
- Capa de datos
	- o Es donde residen los datos y está encargada de acceder a los mismos.

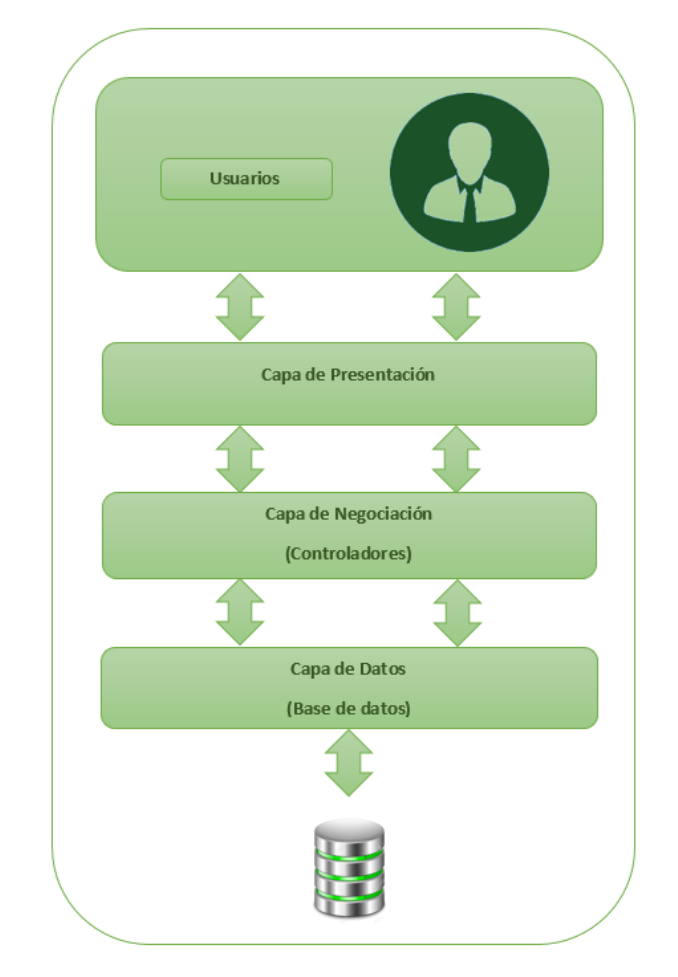

<span id="page-46-1"></span>Figura 4. **Diagrama de arquitectura de software**

Fuente: elaboración propia a partir de la información teórica consultada en [https://desarrolloweb.com/articulos/que-es-mvc.html.](https://desarrolloweb.com/articulos/que-es-mvc.html) Consulta: abril de 2016.

#### **2.3.2 Servidor** *web*

<span id="page-46-0"></span>La aplicación *web* realizada se ejecuta sobre un servidor *web* Apache 2, que es un servidor *web* http de código abierto. La arquitectura del servidor Apache es muy modular, consta de una sección *core* y diversos módulos que aportan mucha de la funcionalidad que podría considerarse básica para un servidor.

<span id="page-47-1"></span>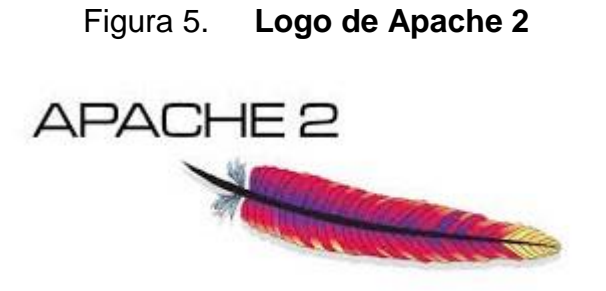

Fuente: *Logo de Apache 2.* [https://es.wikipedia.org/wiki/Servidor\\_HTTP\\_Apache.](https://es.wikipedia.org/wiki/Servidor_HTTP_Apache) Consulta: agosto de 2016.

#### **2.3.3 Diagramas de flujo que se utilizan para el proyecto**

<span id="page-47-0"></span>En las páginas siguientes se muestra el funcionamiento de cada módulo por medio de diagramas de flujo:

#### **2.3.3.1 Gestión de usuarios**

#### <span id="page-48-1"></span><span id="page-48-0"></span>Figura 6. **Diagrama de flujo para realizar la creación de usuarios**

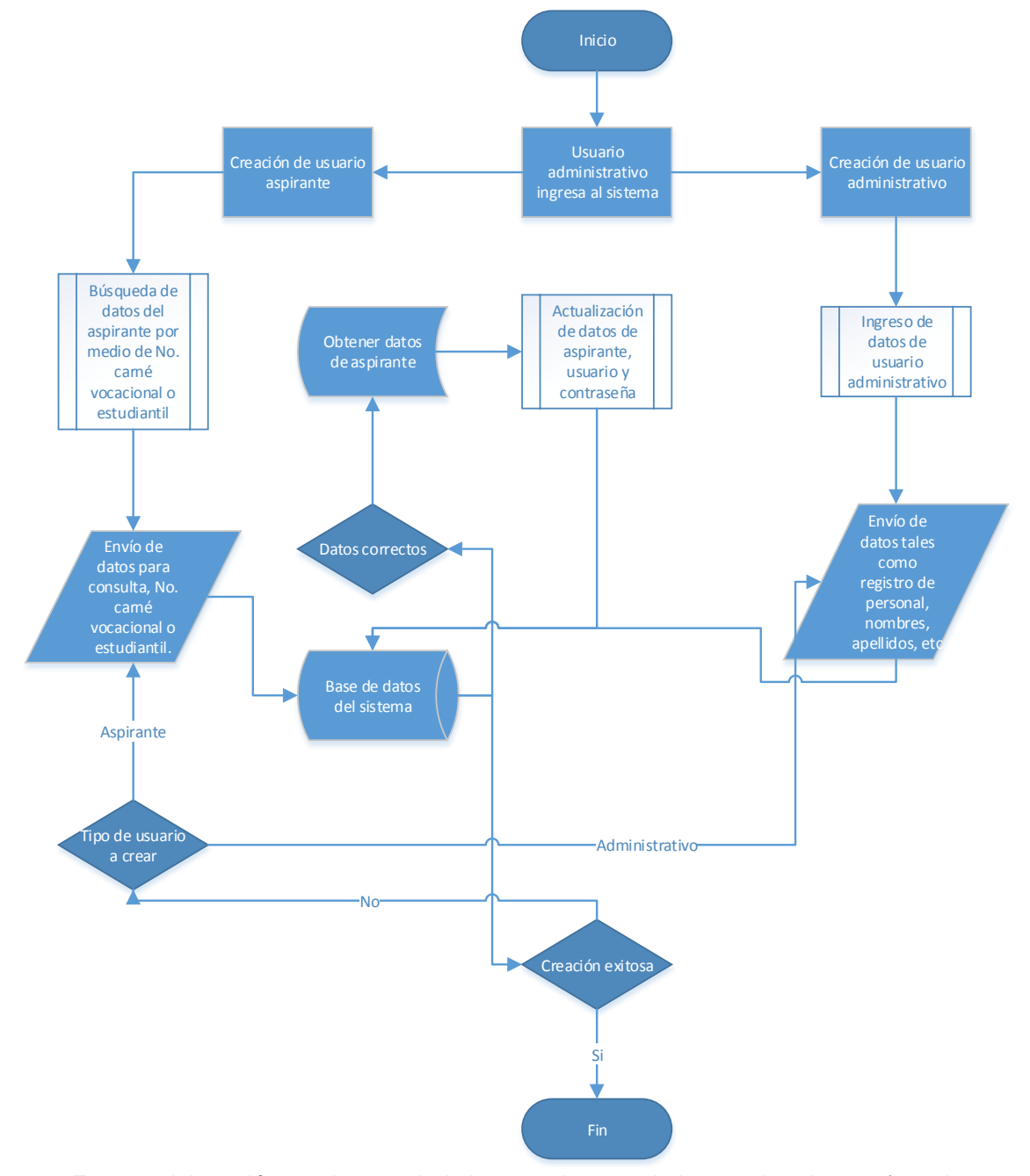

Fuente: elaboración propia a partir de la toma de requerimientos, descritos en fase de investigación sección priorización de las necesidades.

#### **2.3.3.2 Pruebas específicas**

<span id="page-49-0"></span>Figura 7. **Diagrama de flujo para realizar la creación de horarios, pruebas \_\_específicas y lugares para la realización de las mismas**

<span id="page-49-1"></span>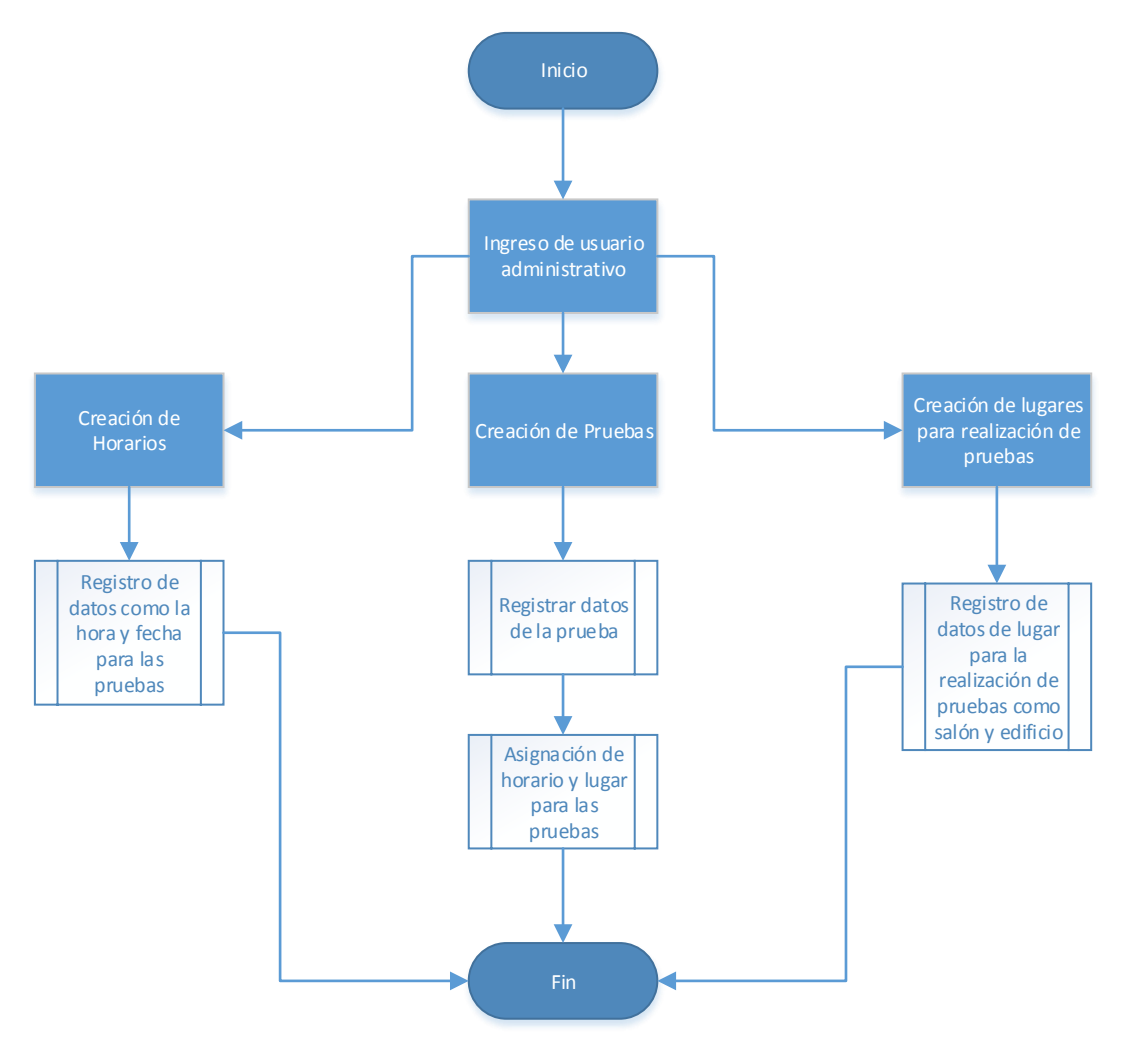

Fuente: elaboración propia a partir de la toma de requerimientos, descritos en fase de investigación sección priorización de las necesidades.

#### **2.3.3.3 Asignación de pruebas específicas**

<span id="page-50-0"></span>Figura 8. **Diagrama de flujo para realizar asignación tanto del lado administrativo como del aspirante**

<span id="page-50-1"></span>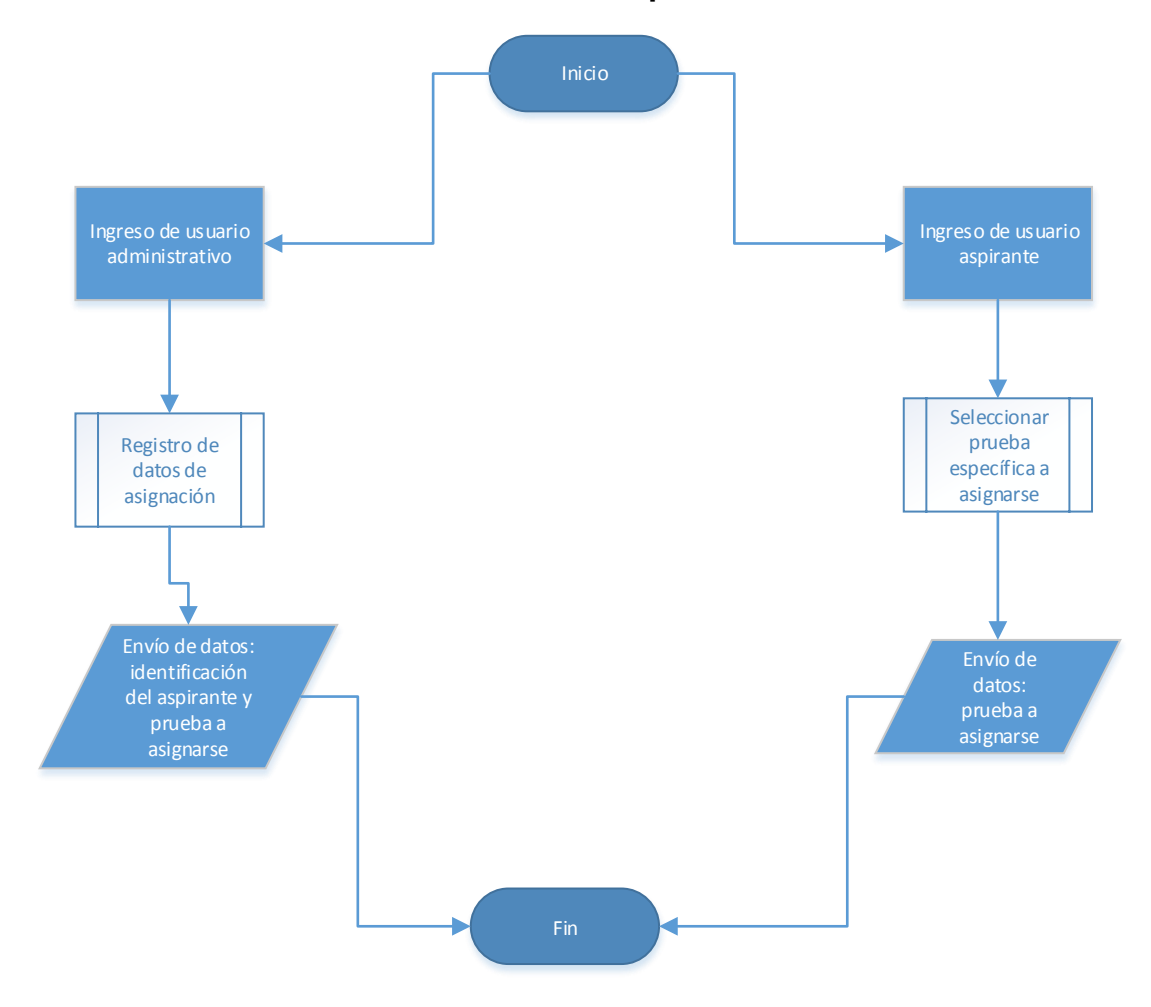

Fuente: elaboración propia a partir de la toma de requerimientos, descritos en fase de investigación sección priorización de las necesidades.

#### **2.3.3.4 Ingreso de notas**

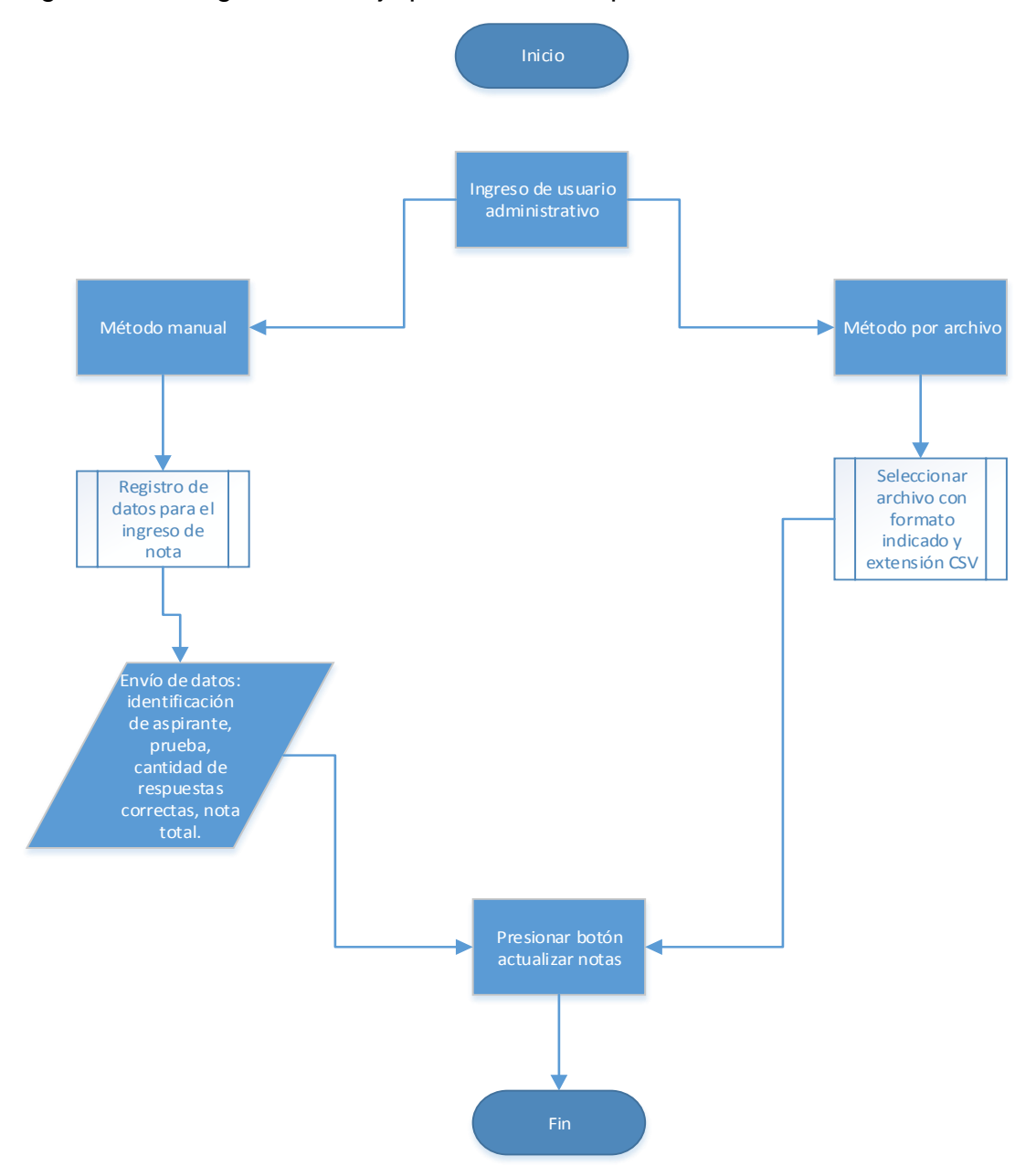

<span id="page-51-1"></span><span id="page-51-0"></span>Figura 9. Diagrama de flujo para realizar la publicación de resultados

#### **2.3.3.5 Noticias**

<span id="page-52-0"></span>Figura 10. **Diagrama de flujo para realizar la creación de noticias**

<span id="page-52-1"></span>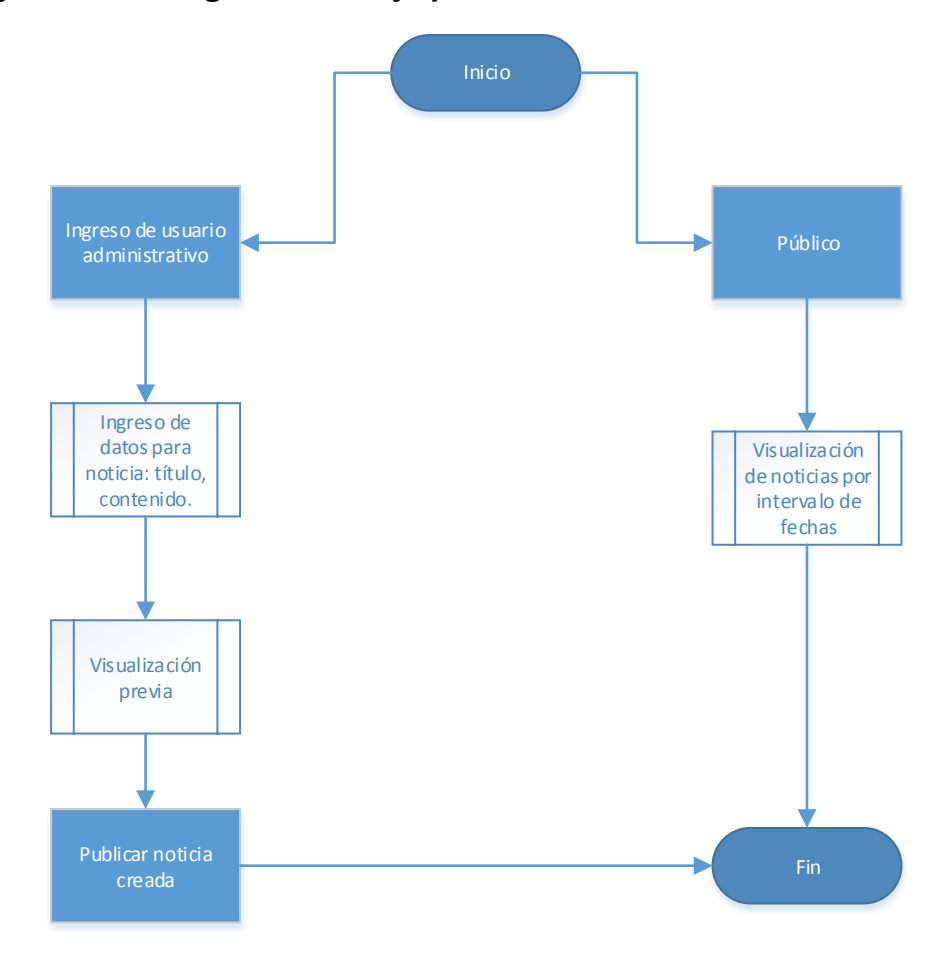

Fuente: elaboración propia a partir de la toma de requerimientos, descritos en fase de investigación sección priorización de las necesidades.

#### **2.3.3.6 Gestión de reportes**

<span id="page-53-1"></span><span id="page-53-0"></span>Figura 11. **Diagrama de flujo para la generación de reportes**

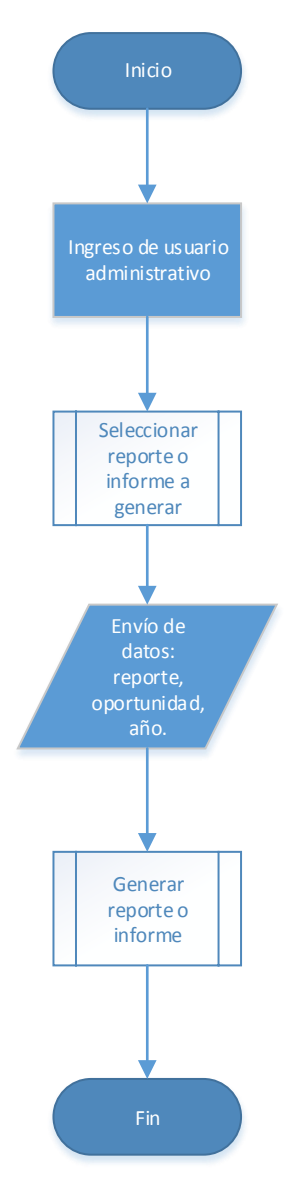

#### **2.3.3.7 Carga de datos**

<span id="page-54-0"></span>Figura 12. **Diagrama de flujo para realizar la carga de datos de aspirantes, tanto de forma manual como por archivo**

<span id="page-54-1"></span>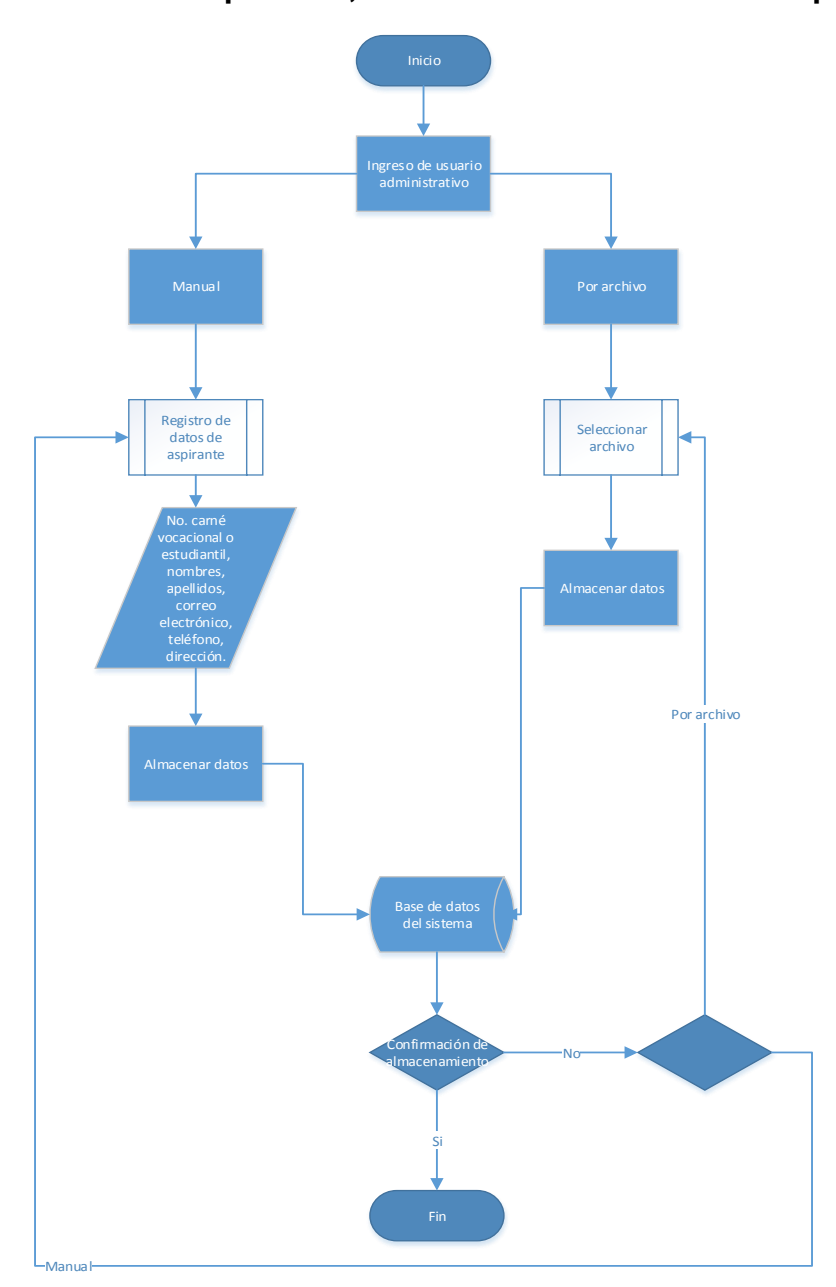

#### **2.3.3.8 Entrevista**

<span id="page-55-0"></span>Figura 13. **Diagrama de flujo para el proceso de actualización de datos de aspirantes según entrevista**

<span id="page-55-1"></span>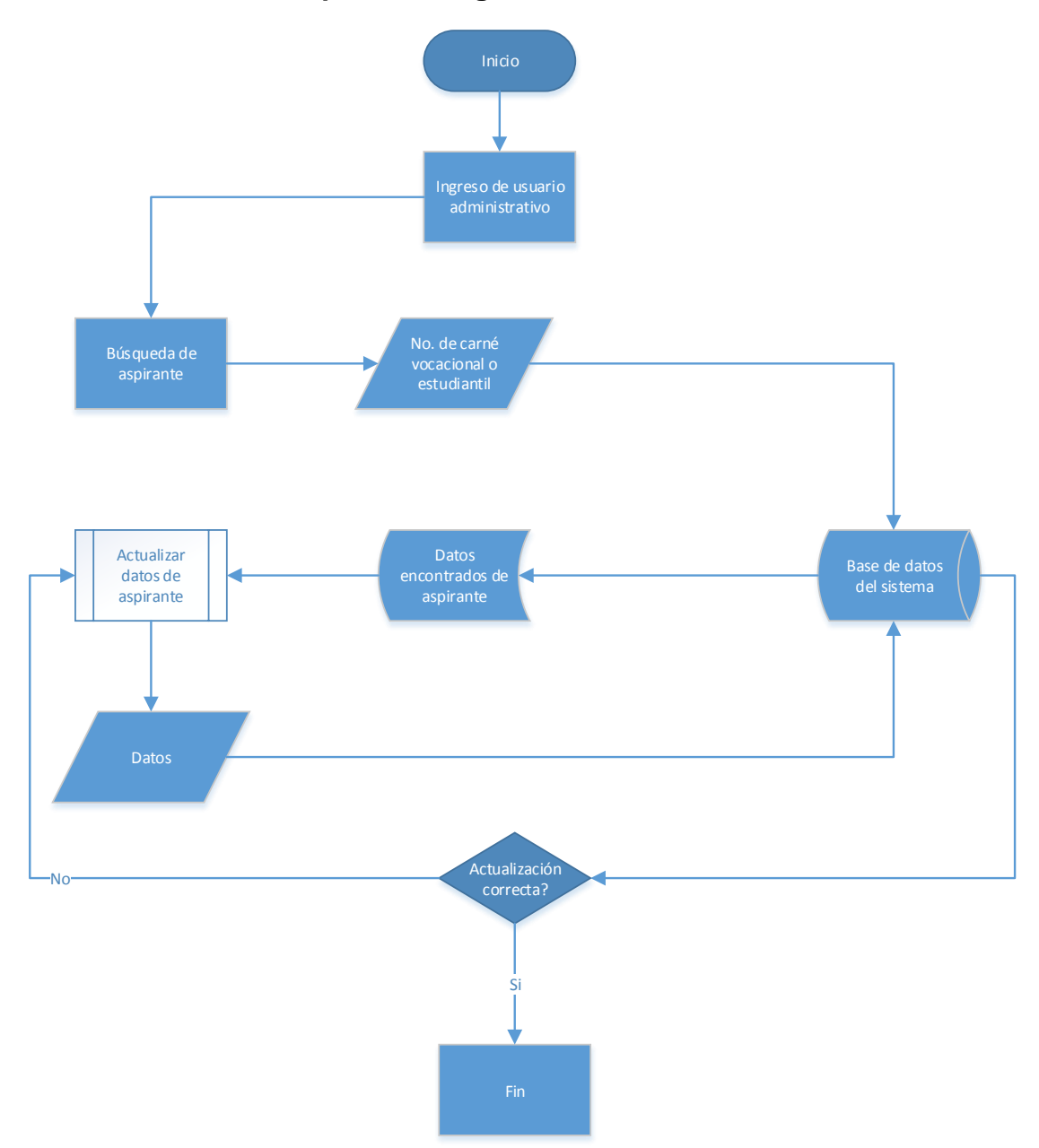

## <span id="page-56-0"></span>**3 FASE DE ENSEÑANZA APRENDIZAJE**

#### <span id="page-56-1"></span>**3.1 Capacitación propuesta**

Se realizará capacitación al final de todo el proyecto debido a que existen diferentes tipos de usuarios y la mayoría posee acceso a las funcionalidades. Este proceso se aplicaría durante la fase de pruebas técnicas, para así poder dar retroalimentación y elaborar las mejoras pertinentes. Con la fase de capacitación se obtuvo el análisis respecto a la usabilidad del sistema, donde el objetivo principal es facilitar las tareas de los usuarios y obtener un mejor control de la información.

#### <span id="page-56-2"></span>**3.2 Material elaborado**

Se realizaron dos tipos de documentación, uno titulado manual de usuario, cuyo contenido explica cómo interactuar con el sistema *Front-end*, el cual es la parte visual de la plataforma en gestión. El segundo, titulado manual técnico, detallará la composición interna del sistema en cuestión para sus posteriores mejoras.

#### **3.2.1 Manual de usuario**

<span id="page-56-3"></span>Este manual permitirá aprender cómo debe interactuar el usuario externo con el sistema. Contiene información de cada funcionalidad, separada en usuarios y resultados esperados para cada funcionalidad, y así cada tipo de usuario podrá visualizar y aprender el uso correcto de la aplicación.

# 2016 Manual de Usuario

<span id="page-57-1"></span>Figura 14. **Manual de usuario**

Fuente: elaboración propia a partir de las funcionalidades realizadas por el software.

#### **3.2.2 Manual técnico**

<span id="page-57-0"></span>Este manual permitirá entender y analizar la parte de *Back-end* del sistema, la cual se encarga de manejar la lógica de cada funcionalidad. El objetivo principal es que se puedan realizar mejoras al sistema para una mejor satisfacción de los usuarios. También posee una explicación de cada módulo utilizado en el desarrollo.

<span id="page-58-0"></span>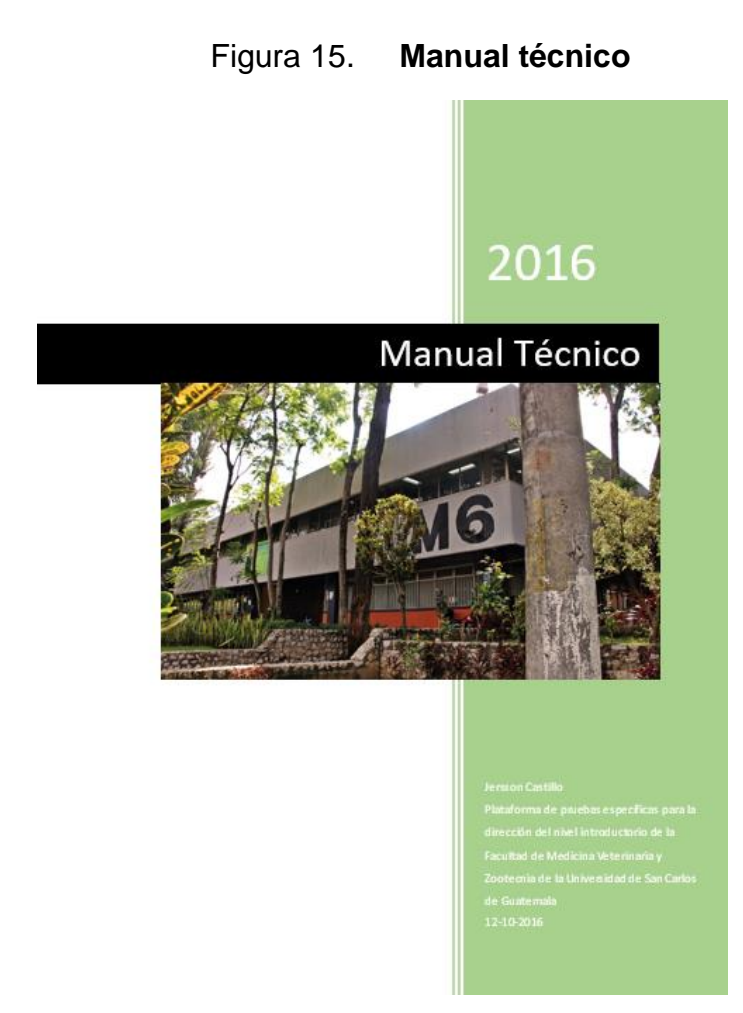

Fuente: elaboración propia a partir de la codificación de funcionalidades del software.

## <span id="page-60-0"></span>**4 COSTOS Y BENEFICIOS DEL PROYECTO**

#### <span id="page-60-1"></span>**4.1 Costos del proyecto**

La Facultad de Medicina Veterinaria y Zootecnia posee el equipo necesario para la implementación del sistema para las pruebas específicas, por lo que no fue necesaria una inversión en equipo. El proyecto se desarrolló en un tiempo de siete meses. Se pueden observar en la siguiente tabla los costos que tuvo la realización del mismo:

<span id="page-60-2"></span>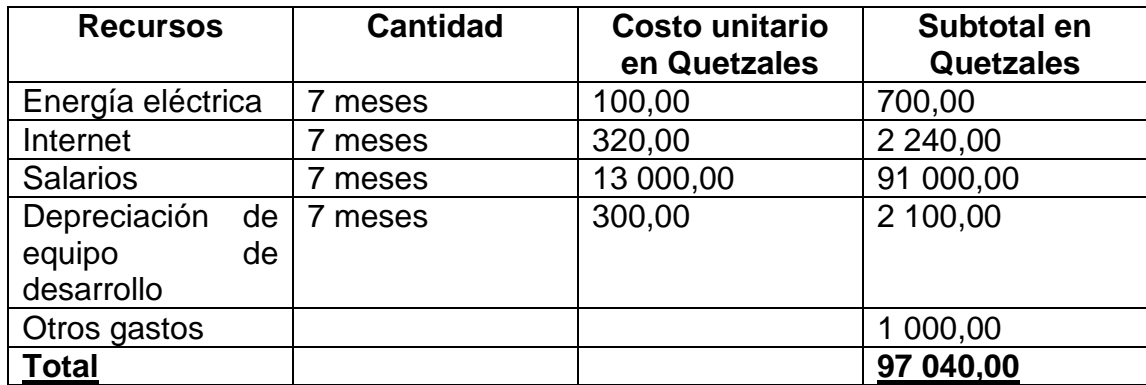

#### I. **Costos de la realización del proyecto**

Fuente: elaboración propia a partir del tiempo empleado para la realización del software y tarifas consultadas. Consulta: abril de 2016.

#### <span id="page-61-1"></span><span id="page-61-0"></span>**4.2 Beneficios del proyecto**

#### **4.2.1 Administración**

El sistema ayudará a la administración del nivel introductorio de la Facultad de Medicina Veterinaria y Zootecnia, para optimizar el tiempo del proceso de asignación de aspirantes a las pruebas específicas, definidas por dicha institución. Además, se pretende automatizar el proceso de la publicación de notas obtenidas por cada aspirante. También se tendrá un mejor control automatizado en cuanto al proceso de asignación de pruebas específicas.

#### **4.2.2 Aspirantes**

<span id="page-61-2"></span>En relación a los aspirantes, es bastante accesible la forma de poder visualizar sus resultados en línea y realizar sus asignaciones a las pruebas establecidas por las autoridades de la Facultad de Medicina Veterinaria y Zootecnia.

#### **4.2.3 Módulo de reportes**

<span id="page-61-3"></span>Las autoridades del nivel introductorio de la Facultad de Medicina Veterinaria y Zootecnia, a través de este módulo, podrán visualizar distintos resultados respecto de los análisis que se requieran hacer, basados en los datos almacenados en el sistema, tanto de pruebas como de información personal de los aspirantes.

## **CONCLUSIONES**

- <span id="page-62-0"></span>1. Los aspirantes pueden realizar las asignaciones a pruebas específicas en línea.
- 2. El sistema es capaz de generar un documento con los datos proporcionados por el aspirante.
- 3. La seguridad de acceso al sistema está controlada por medio de la gestión de roles, debido a la información que el sistema manipula.
- 4. Existe un proceso seguro para poder publicar y almacenar las notas de las pruebas específicas de los aspirantes, para así poder realizar un análisis de resultados generales.
- 5. El sistema es capaz de almacenar datos del aspirante de manera fácil y segura; tales datos se procesan por medio de archivos con previa estructura establecida.

## **RECOMENDACIONES**

- <span id="page-64-0"></span>1. El rol más importante en el sistema es el de súperusuario, debido a que es el único usuario que podrá tener acceso a todas las funcionalidades, por lo que la persona asignada para dicho rol deberá utilizar las funciones del sistema de forma responsable y segura, debido a la importancia de los datos gestionados.
- 2. Dar mantenimiento y soporte al sistema para que el funcionamiento sea eficiente y eficaz.
- 3. Dar seguimiento a las mejoras del sistema para que, si se desea implementar una nueva funcionalidad, se haga de manera más sencilla.
- 4. Tener en cuenta los formatos de los archivos de carga para el funcionamiento correcto del sistema.

## **BIBLIOGRAFÍA**

- <span id="page-66-0"></span>1. Facultad de Medicina, Veterinaria y Zootecnia. *Información general.* [en línea]. [<http://www.fmvz.usac.edu.gt>](http://www.fmvz.usac.edu.gt/). [Consulta: julio de 2016].
- 2. HTML. *CSS.* [en línea]. [<http://www.w3schools.com/html/html\\_css.asp>](http://www.w3schools.com/html/html_css.asp). [Consulta: abril de 2016].
- 3. *Logo de Apache 2.* [en línea]. [<https://es.wikipedia.org/wiki/Servidor\\_HTTP\\_Apache>](https://es.wikipedia.org/wiki/Servidor_HTTP_Apache). [Consulta: agosto de 2016].
- 4. *Logo de PHP*. [en línea]. [<https://es.wikipedia.org/wiki/PHP>](https://es.wikipedia.org/wiki/PHP). [Consulta: agosto de 2016].
- 5. *Logo de PostgreSQL.* [en línea]. [<http://www.postgresql.org/about/>](http://www.postgresql.org/about/). [Consulta: agosto de 2016].
- 6. *Logo de Zend Framework 2*. [en línea]. <https://framework.zend.com/participate/logos>. [Consulta: agosto de 2016].
- 7. *Zend Framework 2.* [en línea]. [<http://framework.zend.com/learn/>](http://framework.zend.com/learn/). [Consulta: abril de 2016].